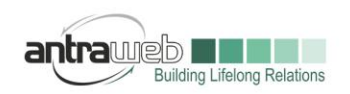

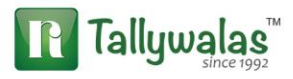

# CANCELLATION OF ADVANCE RECEIPT

This document will explain you to about cancellation entry of

- 1. Advance Receipt
- 2. Advance Payment done to Unregistered dealer (URD)

Advance Receipt and Advance Payment to URD 2 diffrent concept we will understand each

1. Cancellation of Advance Receipt

Example : ON  $1^{st}$  July 2017 an advance amount of  $100000+18000$  Rs total 1,18,000 has bee received including GST@18%

Pass the entry of Advance Receipt as below

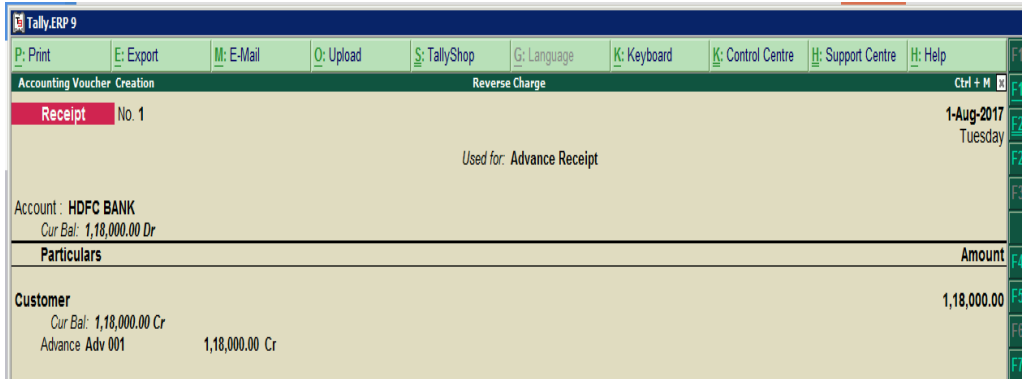

(Detail explanation about how to Pass the entry and configuration has been explained in other document)

Keeping in Mind above example multiple scenario can be created for cancellation of advance

Scenario 1 - If Sales bill has been raised for Rs 6000+ Tax in same month and rest of amount need to be refunded

Scenario 2 - If No Sales bill done in same month and full amount of advance has been refunded

Scenario 3- If Sales made in Next month for 60000+Tax and rest of amount has been refunded

Scenario 4- If No sales bill made till 31<sup>st</sup> July (month end) and advance amount refunded in full in next month

Largest Tally Service Partner with a team of 200+ professionals

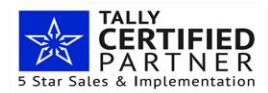

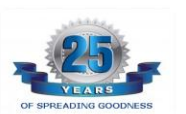

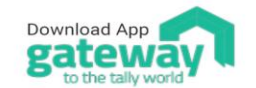

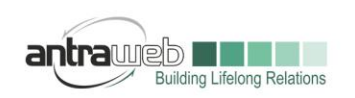

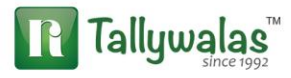

**Scenario 1** - If Sales bill has been raised for Rs 6000+ Tax in same month and rest of amount need to be refunded

Entry : Sales of 60000+Tax

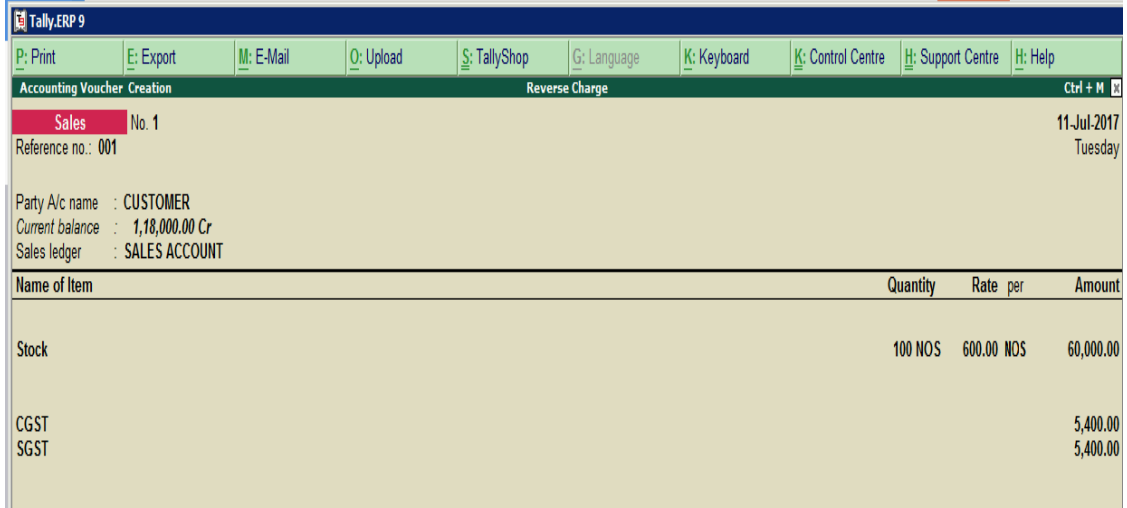

While saving this entry please select advance reference

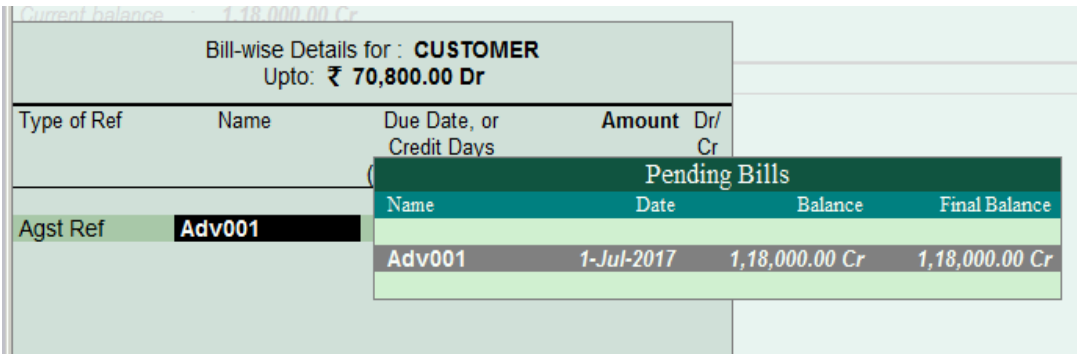

(If this option does not appear than please at sales entry Level Press F12>>Set No to default for bill allocation)

Now balance amount =  $1,18,000$  less 70800 = 47200

Now balance amount 47200 is including Tax. If we are refunding that much of amount in same month then No further liability arise on 47200 we have to pay only Tax liability for Sales bill Raise

Now Pass the Entry for Refund of Advance Receipt

Largest Tally Service Partner with a team of 200+ professionals

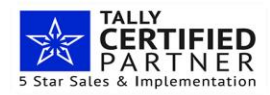

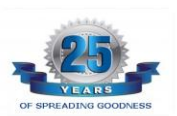

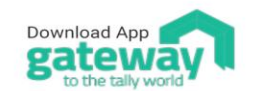

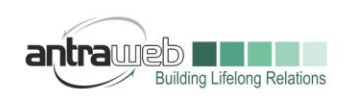

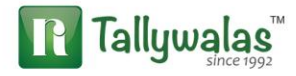

## Pass Payment Entry>>Click on ALT+F (Refund of Adv Recvd)

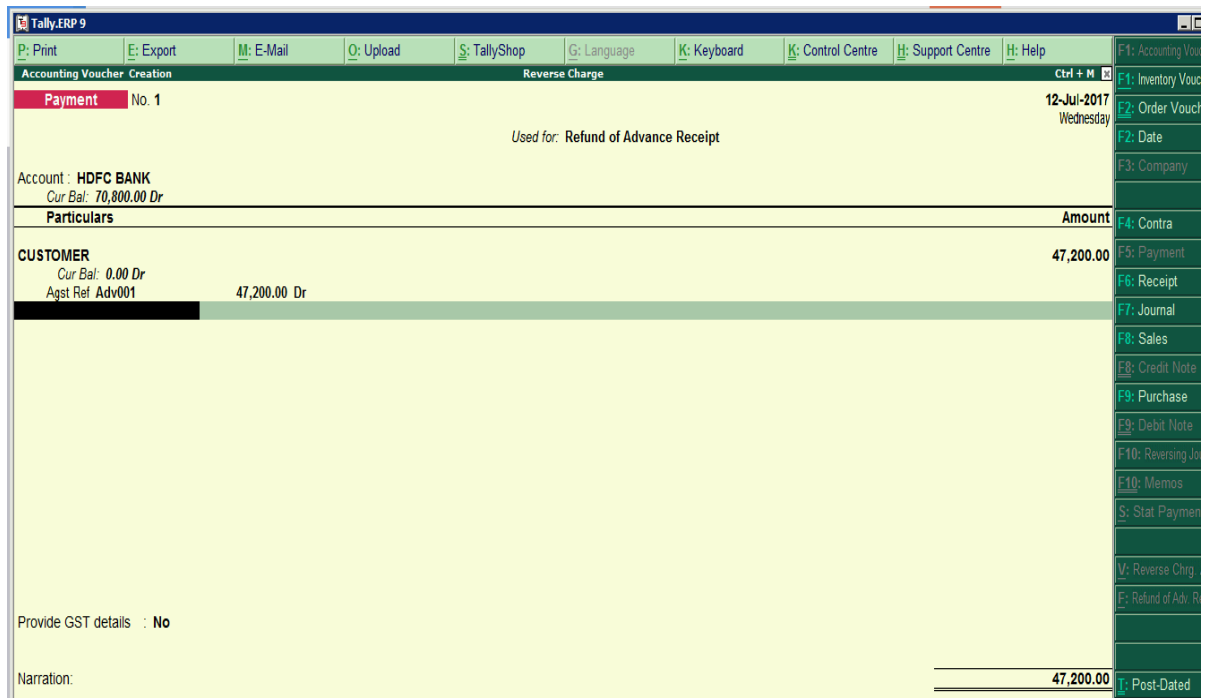

**Track your amount against advance amount and mention GST Advance reciept number and date under the option for Provide GST details**

As soon as you will select Party>>

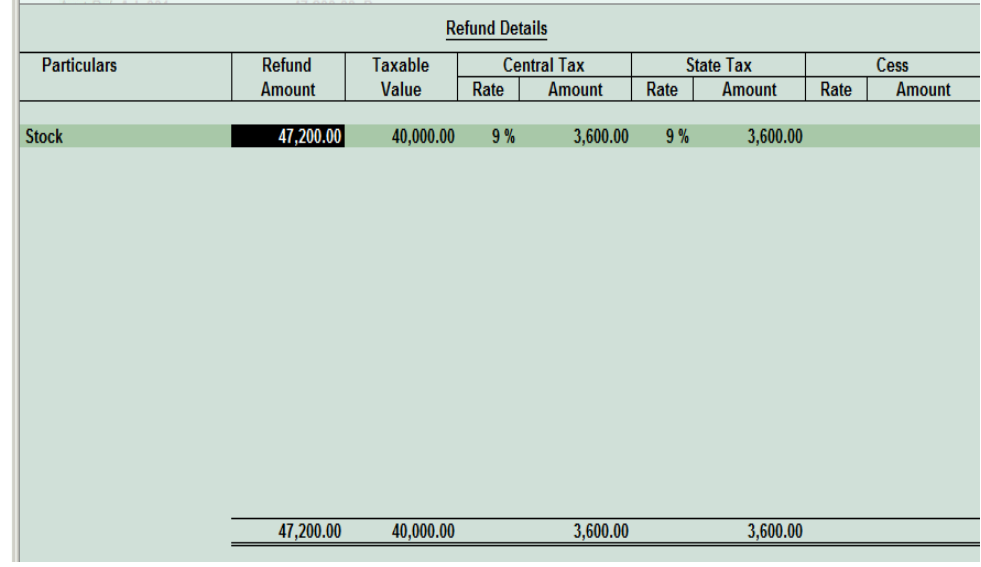

Largest Tally Service Partner with a team of 200+ professionals

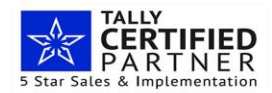

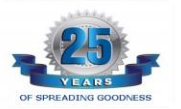

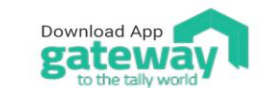

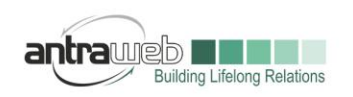

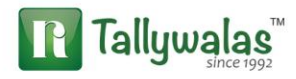

Fill the above details as mention

**Scenario 2** - If No Sales bill done in same month and full amount of advance has been refunded

No Sales Bill made in same month hence we need to pass full amount of Refund as entry shown in Scenario 1

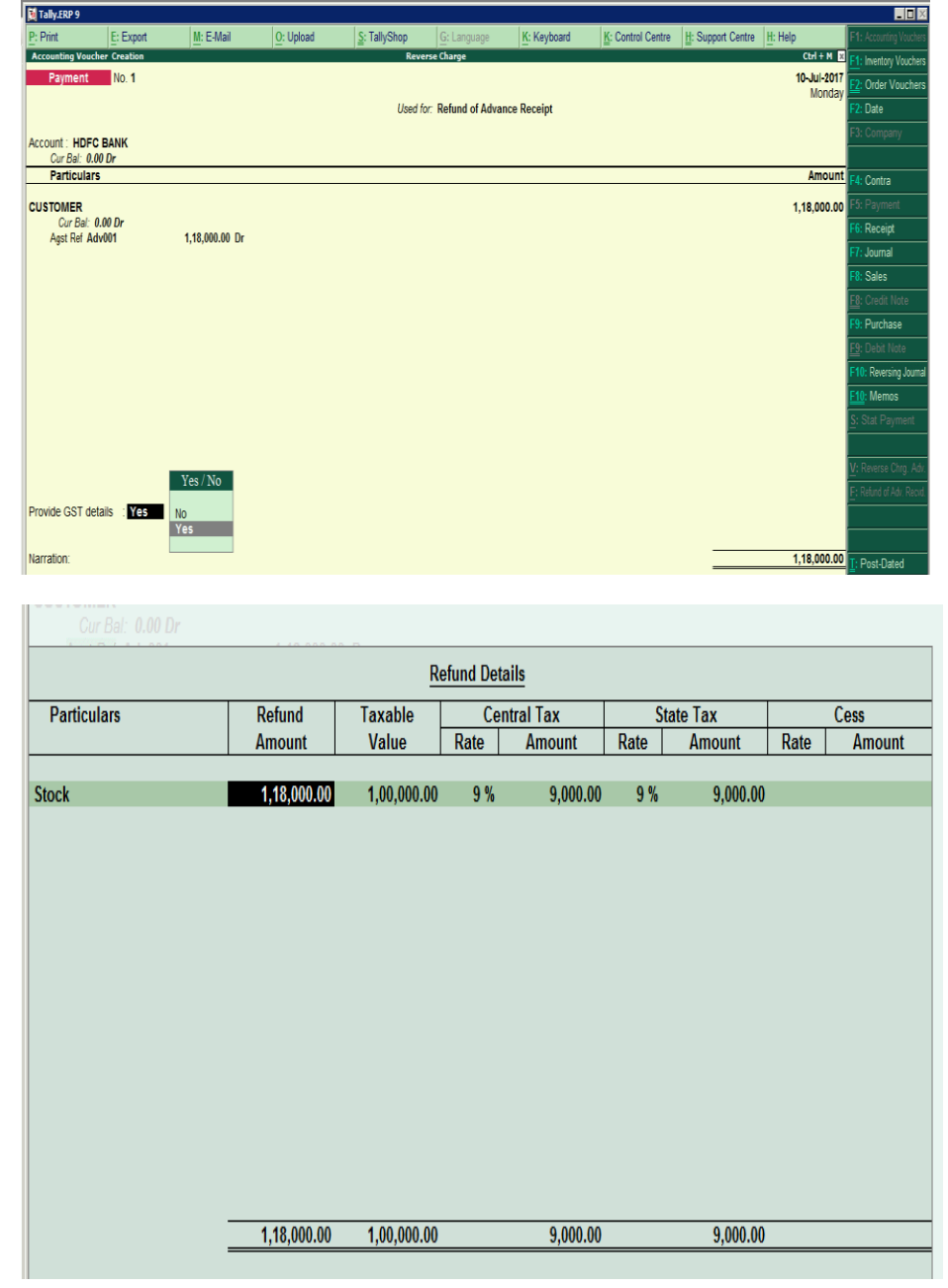

Largest Tally Service Partner with a team of 200+ professionals

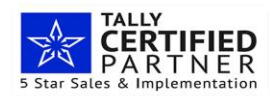

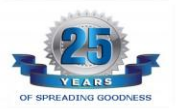

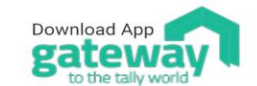

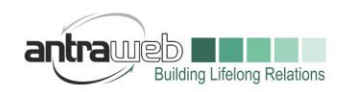

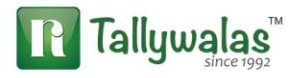

**Scenario 3-** If Sales made in Next month for 60000+Tax and rest of amount has been refunded

Entry No 1 : Raising of Tax liability at month end on  $31<sup>st</sup>$  July

(Detail explanation of this entry is in other document please refer that)

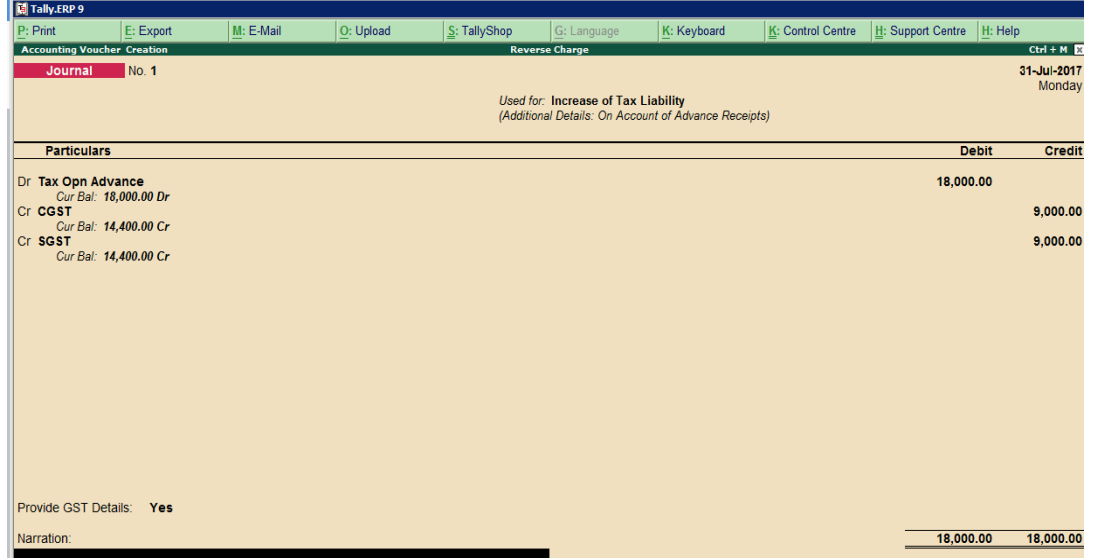

#### Entry No 2 :

Pass Sales entry in next month for 60,000+ Tax as below (Shown in Scenario No 1)

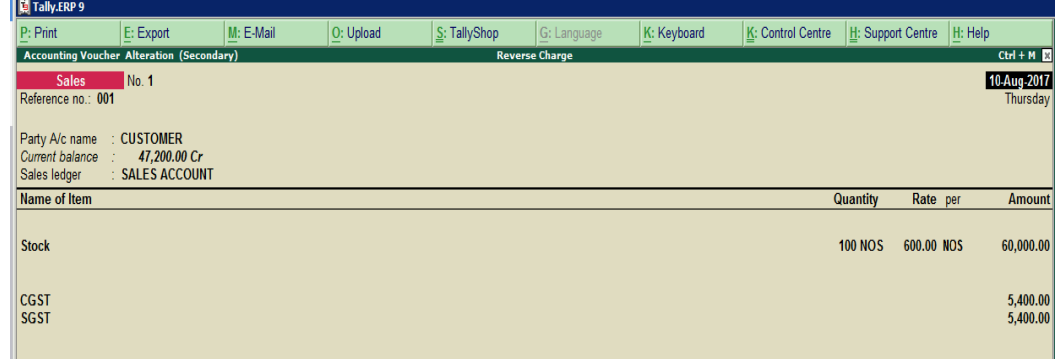

Largest Tally Service Partner with a team of 200+ professionals

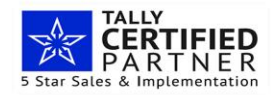

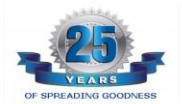

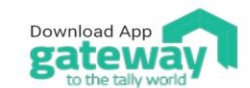

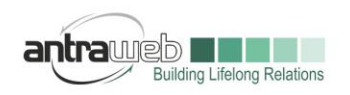

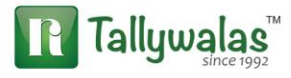

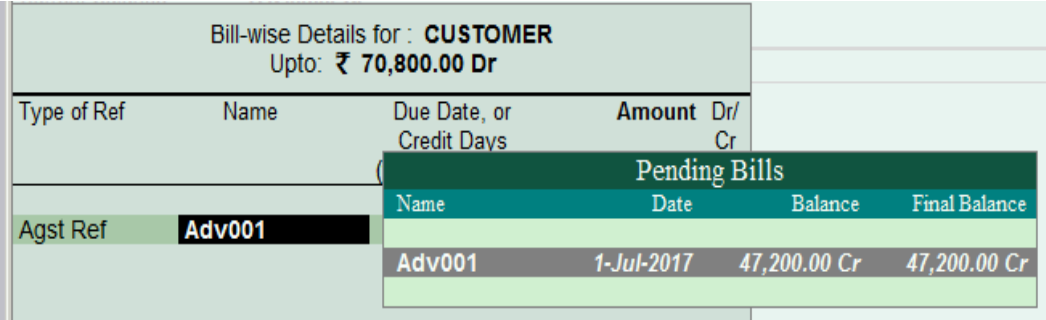

Now the Balance amount should be refunded

Total 1,18,000-70800=47200 (Including Tax need to be refunded

Entry NO 3 :

Double Tax adjustment against sales bill made for 60000+Tax

(Detail explanation of this entry is in other document of advance receipt please refer the same)

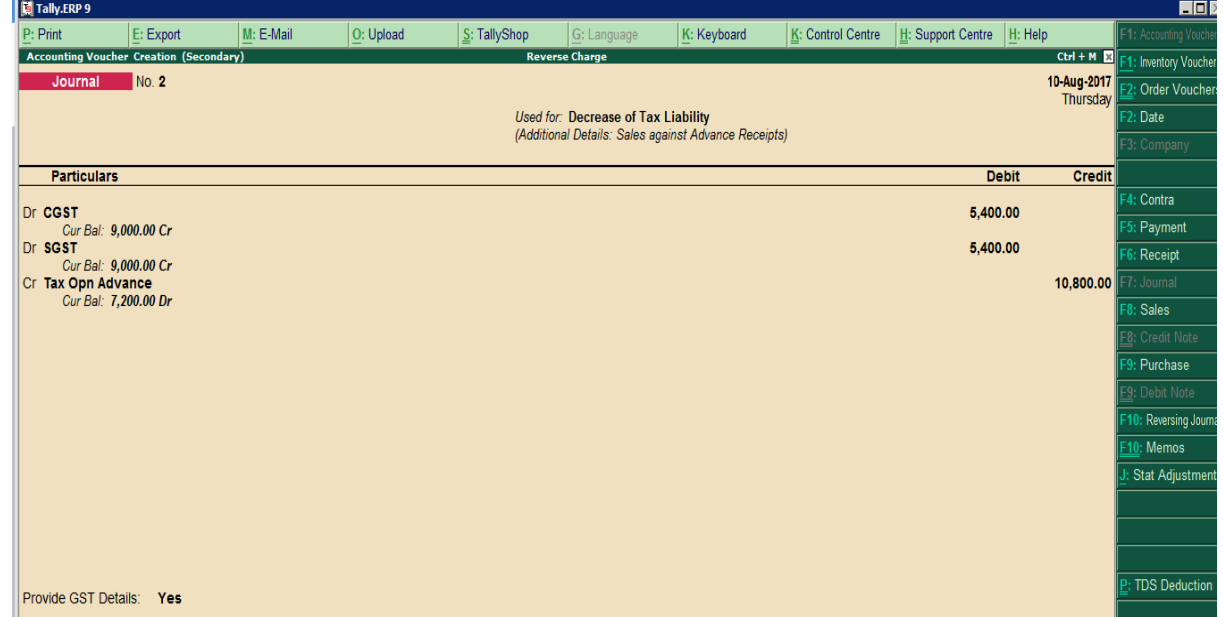

Only 10800 (5400 CGST + 5400 SGST) need to be adjusted for previous month

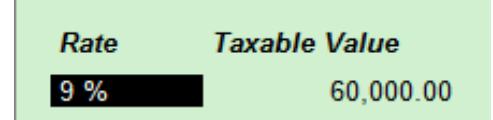

Largest Tally Service Partner with a team of 200+ professionals

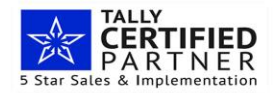

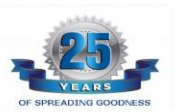

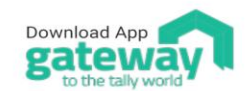

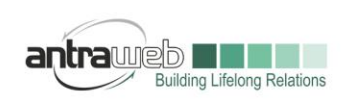

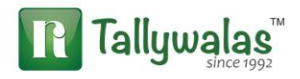

## ENTRY NO: 4

Refund of balance amount (Same as Scenario 1)

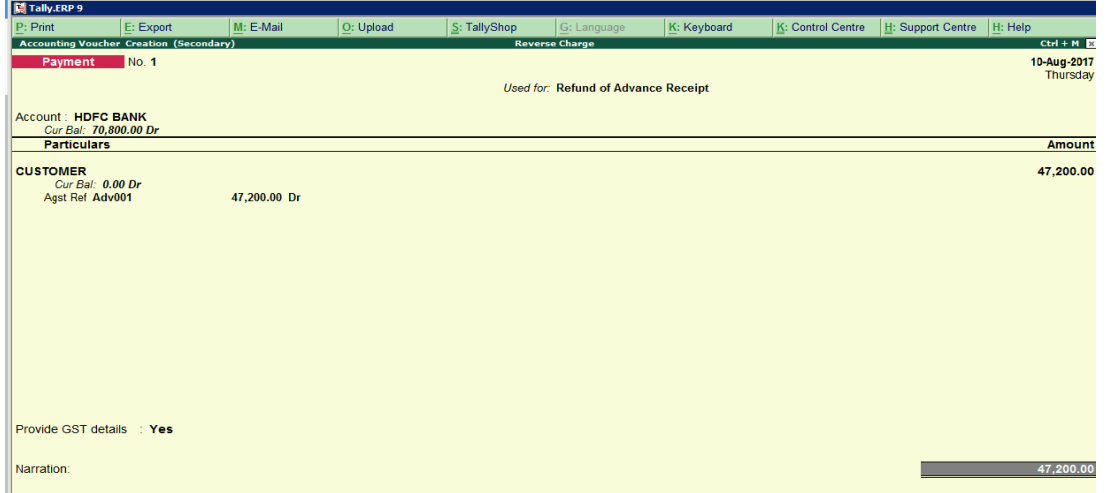

But the Tax amount of 47200 (40000 Taxable value and 3600 CGST AND 3600 SGST) is balance it will be shown in our ledger balance of Tax Paid on Advance for which we can claim refund.

For better view you can transfer that amount to new ledger for refund on advance rec cancle ledger

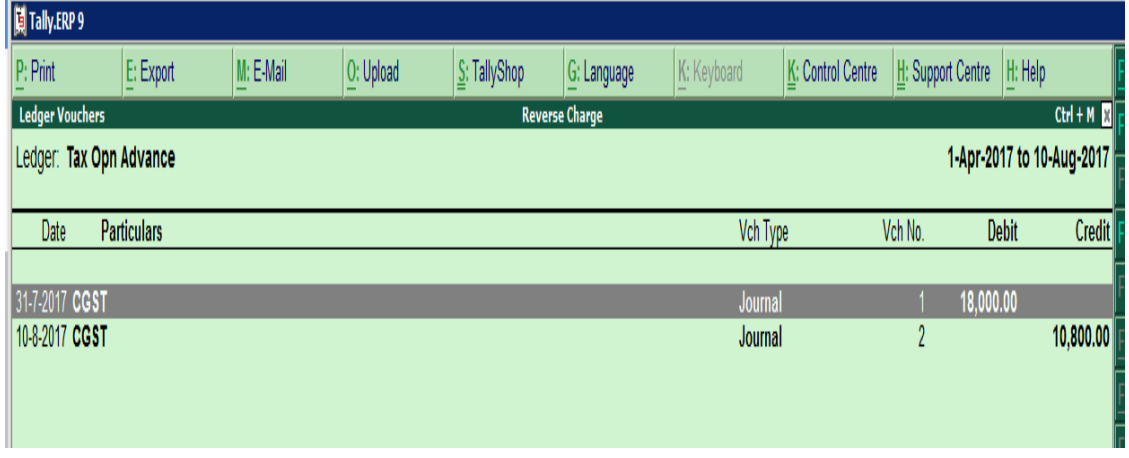

## **But amount recoverable will be shown in ledger only and not in any report of GSTR**

Scenario 4- If No sales bill made till  $31<sup>st</sup>$  July (month end) and advance amount refunded in full in next month

Entry No 1 : Raising of Tax Liability

Refer Entry No 1 shown in Scenario 3

Largest Tally Service Partner with a team of 200+ professionals

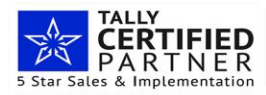

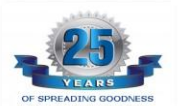

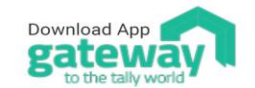

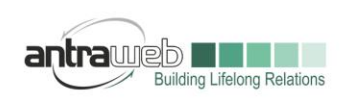

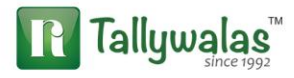

Entry no 2 : No sales made hence Pass directly refund entry

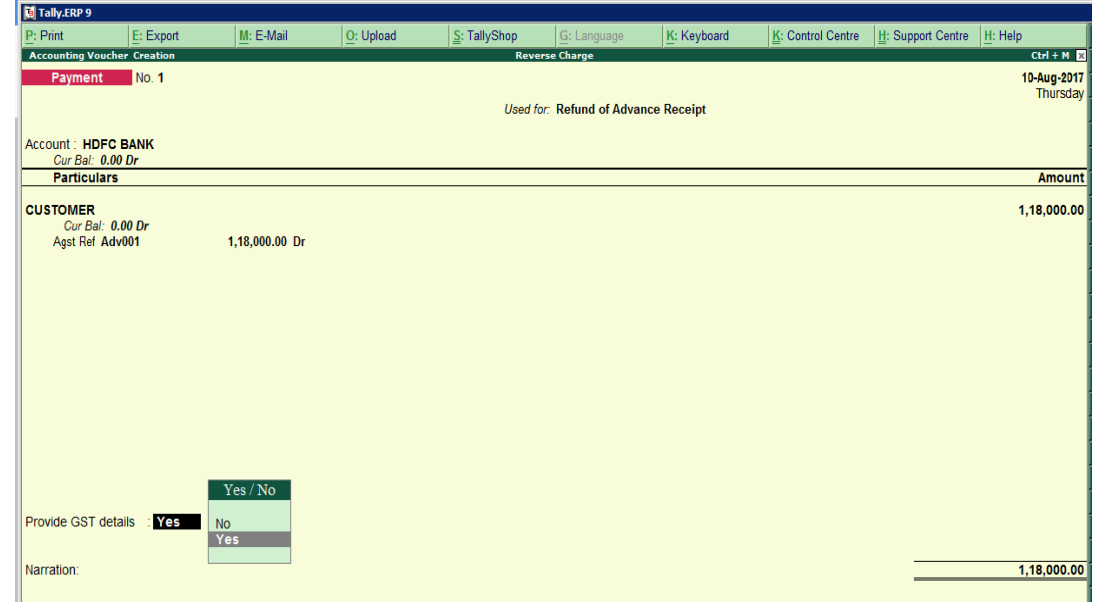

Tax paid on the advance we need to pay because it was liability in July and we can claim that amount from government which will be shown in "Tax on Advance Rec" Ledger.

**Incase of any queries, please call us on 022-40864086 or mail us at gst@antraweb.com. Watch GST related videos and documents on www.tallyhelp.com**

Largest Tally Service Partner with a team of 200+ professionals

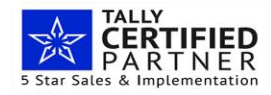

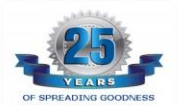

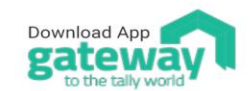